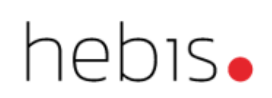

# Sortierformen

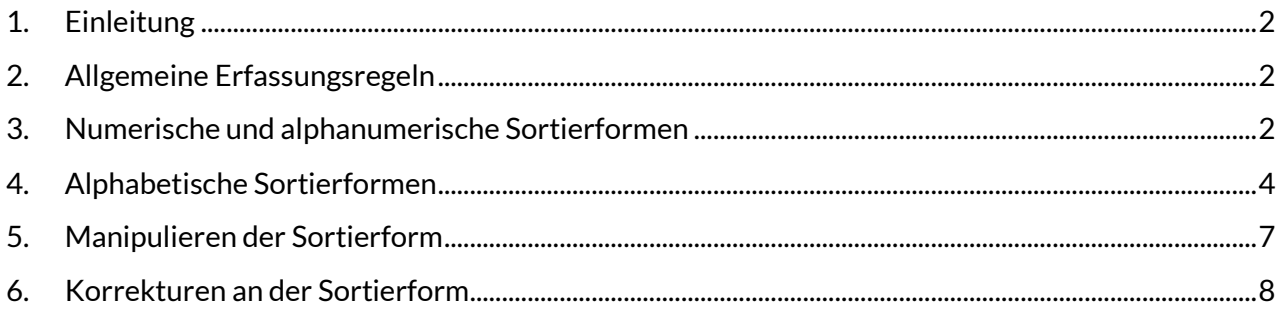

# <span id="page-1-0"></span>**1. Einleitung**

In den Kategorien für die Verknüpfung zu einer mehrteiligen Monografie oder einer monografischen Reihe (nur in RAK-Aufnahmen) muss vom Katalogiserenden die sog. Sortierform erfasst werden, damit Untergliederungen und Bände in der FAM- oder REL-Anzeige zum jeweiligen Gesamtwerk richtig sortiert werden. Die Sortierform wird zusätzlich zur Vorlageform einer Bandangabe erfasst, die in der biblio-graphischen Beschreibung angezeigt wird.

In den folgenden Kategorien müssen Sortierformen manuell erfasst werden:

- 4120-22 Verknüpfung zur gezählten Schriftenreihe der Sekundärausgabe *(nur in RAK-Aufnahmen)*
- 4130 Angabe der zweiten mehrteiligen Monografie bei Teilen, die zu zwei mehrteiligen Monografien gehören
- 413Y Untergliederungen der zweiten mehrteiligen Monografie
- 4150 Angabe der (ersten) mehrteiligen Monografie
- 415Y Untergliederungen der (ersten) mehrteiligen Monografie
- 418X Verknüpfung zur gezählten Schriftenreihe *(nur in RAK-Aufnahmen)*

In den folgenden Kategorien wird die Sortierform automatisch eingesteuert:

- 4140 Verknüpfung zur zweiten mehrteiligen Monografie bei Teilen, die zu zwei mehrteiligen Monografien gehören
- 4160 Verknüpfung zur (ersten) mehrteiligen Monografie

# <span id="page-1-1"></span>**2. Allgemeine Erfassungsregeln**

- Für die Bildung der Sortierform wird die Bandangabe auf einen reinen Sortierwert reduziert.
- Die Sortierform wird in die Steuerzeichen #...# eingeschlossen.
- Die Sortierform kann alphabetisch, numerisch oder alphanumerisch sein.
- Numerische und alphanumerische Sortierformen können bei mehrteiligen Monografien und bei monografischen Reihen vorkommen, alphabetische Sortierformen nur bei mehrteiligen Monografien.

# <span id="page-1-2"></span>**3. Numerische und alphanumerische Sortierformen**

Vor numerischen Sortierformen bzw. numerischen Bestandteilen der Sortierform wird für die korrekte Sortierung ein sog. Längenbyte benötigt. Dabei handelt es sich um eine Zahl, die angibt, aus wie vielen Ziffern die numerische Sortierform bzw. ein numerischer Bestandteil der Sortierform besteht.

Das Längenbyte wird beim Abspeichern der Titelaufnahme automatisch vom System generiert, wenn vor den Zahlen der Sortierform als Steuerzeichen ein Unterstrich eingegeben wird.

# **Beispiele:**

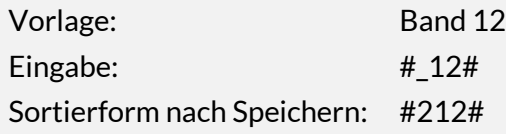

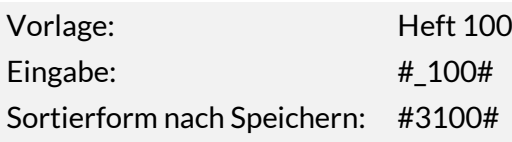

Bei hierarchischen Mehrfachzählungen (z.B. Band 5, Halbband 1 oder Folge 3, Nr. 9, Band 3,2) und alpha-numerischen Zählungen muss der Unterstrich nur einmal am Anfang der Sortierform gesetzt werden. Das gilt bei alphanumerischen Zählungen auch dann, wenn die Sortierform mit dem alphabetischen Teil beginnt.

Hierarchische Mehrfachzählungen innerhalb von Teilen von **mehrteiligen Monografien** werden durch Komma (ohne Leerzeichen) voneinander getrennt (Kategorien 415X und 413X).

# **Beispiele:**

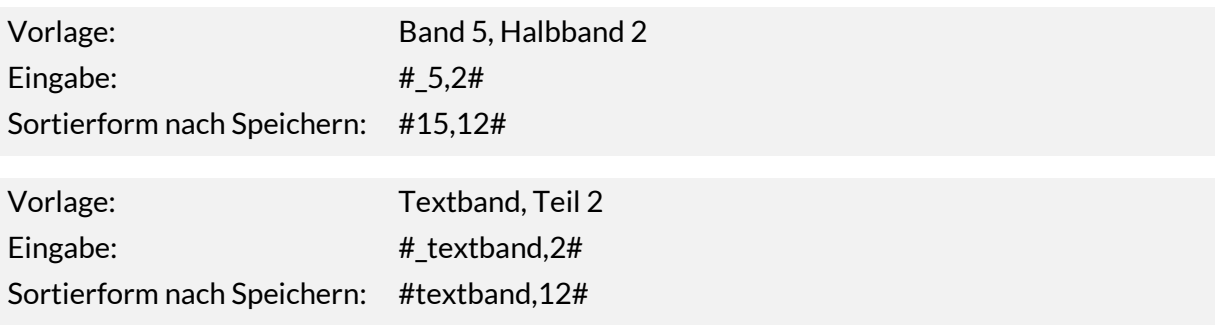

Mehrfachzählungen, die sich auf **monografische Reihen** beziehen (nur in RAK-Aufnahmen in den Kategorien 4110-4112, 4120-4122, 417X, 418X), werden durch Leerzeichen voneinander getrennt.

# **Beispiele:**

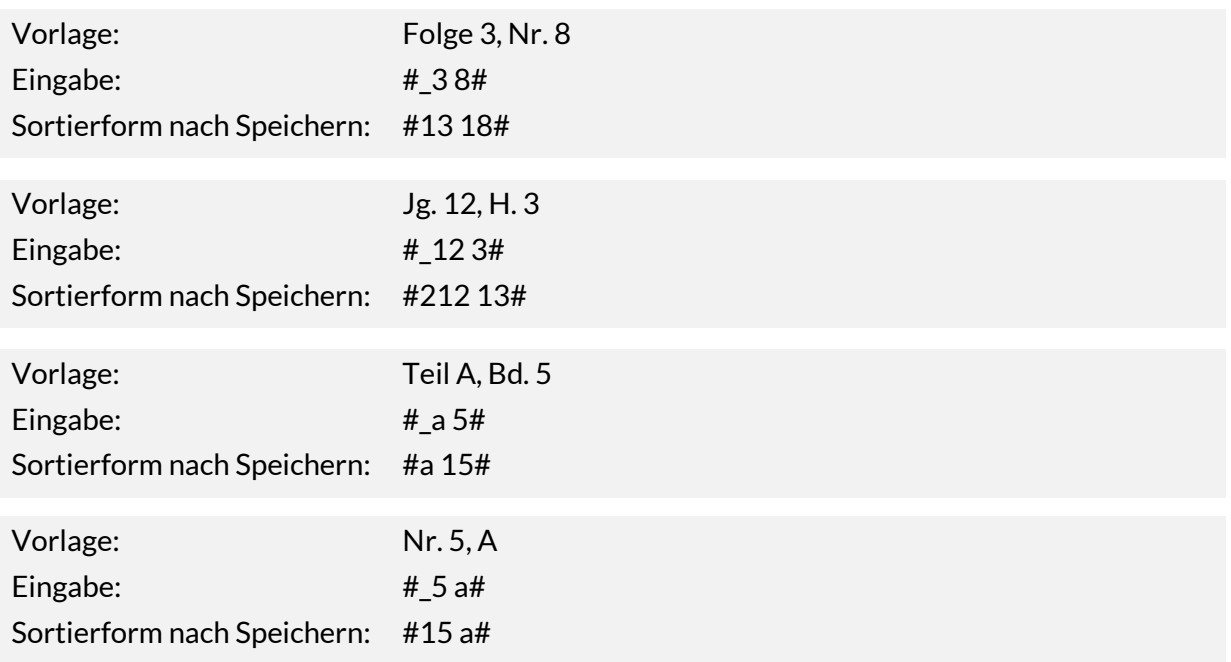

Bei **nicht-hierarchischen Mehrfachzählungen** (z.B. Bd. 1/2, Bd. 3/4) und **Parallelzählungen** wird zur Bildung der Sortierform nur der erste Bestandteil der Zählung verwendet.

# **Beispiele:**

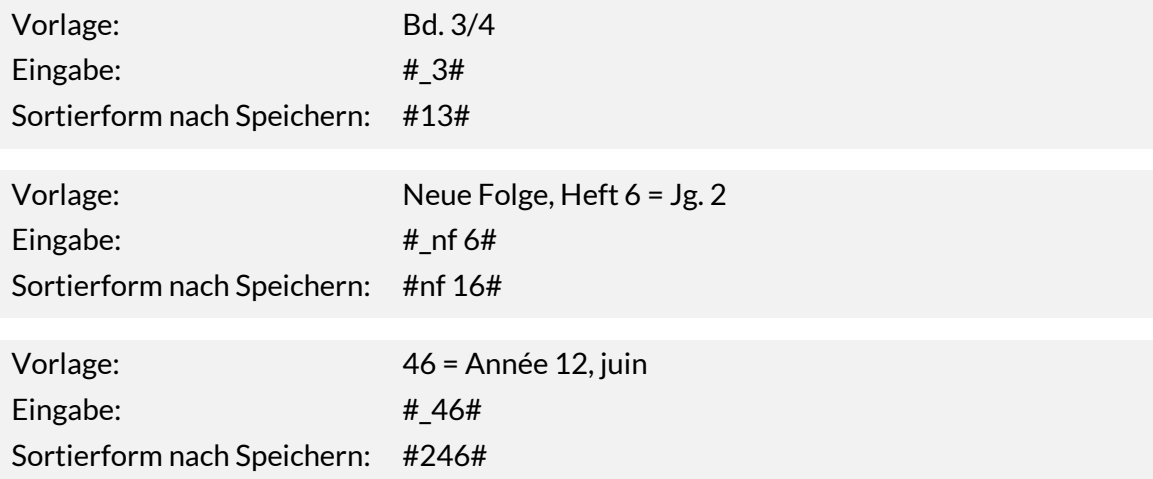

# <span id="page-3-0"></span>**4. Alphabetische Sortierformen**

Alphabetische Sortierformen werden gebildet, wenn einzelne oder alle Teile einer mehrteiligen Monografie eine alphabetische Zählung haben oder nicht gezählt sind.

Groß- und Kleinschreibung müssen dabei nicht beachtet werden.

Liegt ein alphabetischer Sortierwert vor, wird dieser als Sortierkriterium herangezogen und manuell in die Sortierform eingetragen.

# **Beispiele:**

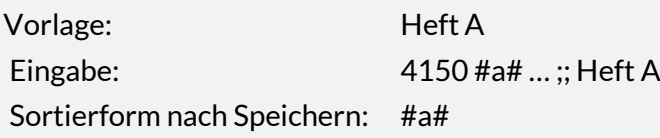

Wenn der Teil einer mehrteiligen Monografie nur eine **Bandbezeichnung** hat, wird in der Regel diese als Sortierkriterium herangezogen und manuell in die Sortierform eingetragen.

# **Beispiele:**

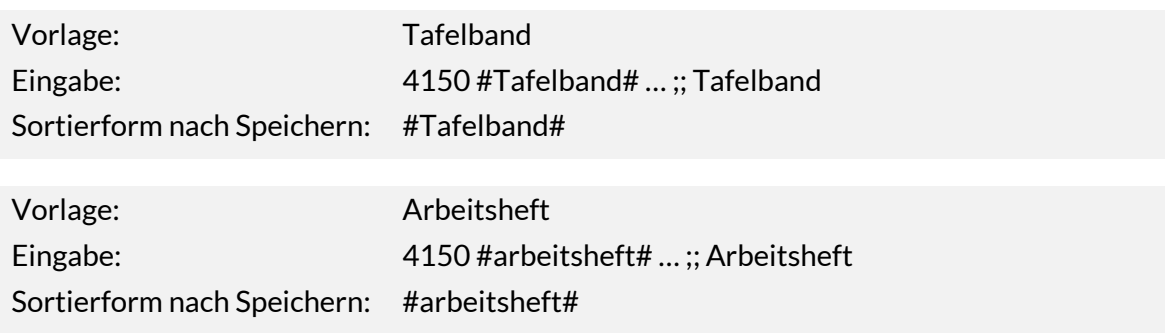

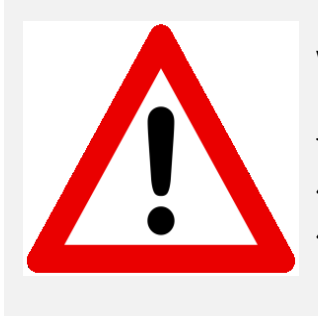

Wird die Bandbezeichnung nur als "Zählung innerhalb der mehrteiligen Monografie" erfasst und nicht in der Sortierform, so entsteht eine falsche Sortierform: #xxx# 4150 #\_?# … ;; Tafelband 4150 #xxx# … ;; Tafelband

Bei ungezählten mehrteiligen Monografien, die **keine Bandbezeichnung, aber einen Titel oder einen fingierten Titel** haben, kann aus dem Titel maschinell eine alphabetische Sortierform erzeugt werden, wenn als Sortierform #ALF# eingegeben wird. Das System bildet in diesem Fall aus dem Titel des Teils einen alphabetischen Sortierstring, der nach dem 4-2-2-1 Schlüssel gebildet wird, also 4 Buchstaben des ersten Wortes, 2 Buchstaben des zweiten Wortes, 2 Buchstaben des dritten Wortes und 1 Buchstabe des vierten Wortes.

Eine "Zählung innerhalb der mehrteiligen Monografie" entfällt und die vorgesteuerten Semikola bei Nutzung des WinIBW-Skripts müssen weggelöscht werden.

# **Beispiele:**

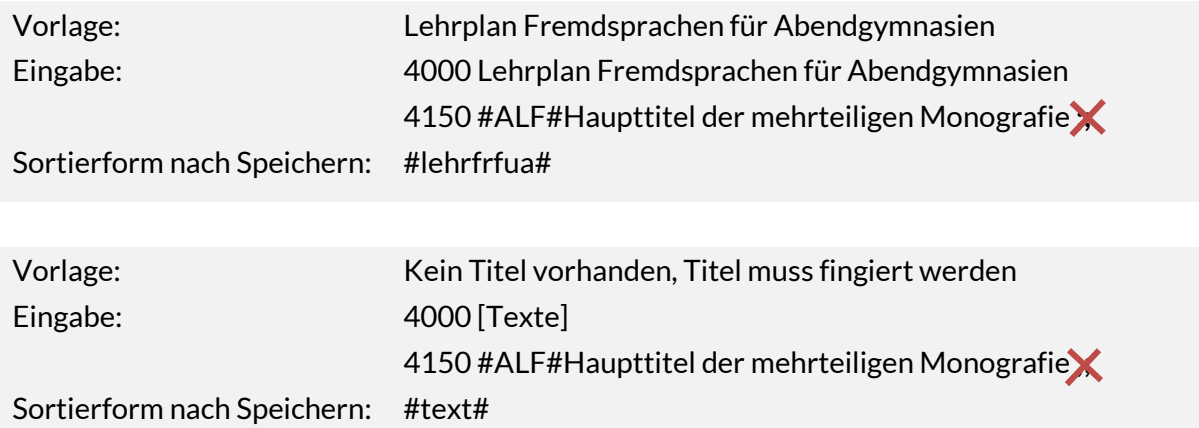

*Richtige alphabetische Sortierung durch die Anwendung "ALF" als Sortierform bei der Erfassung der Teile*

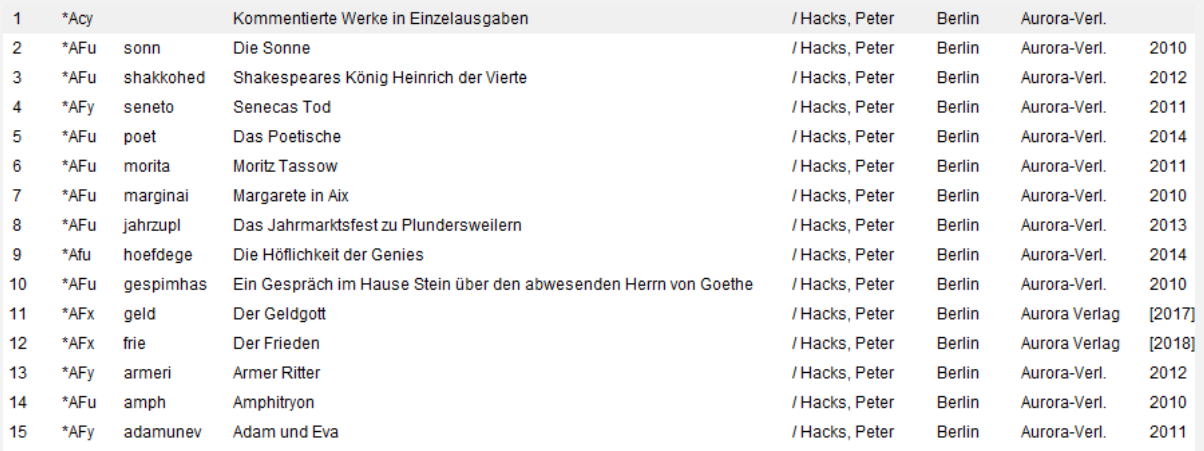

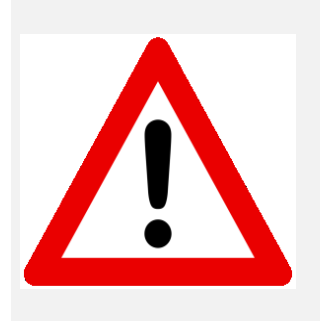

Die Anwendung "ALF" für eine alphabetische Sortierung der Teile ist eine Hilfe bei der Erfassung.

Sie ist nur anwendbar, wenn in der Kategorie 4000 ein Titel erfasst wird!

"ALF" bildet aber in einigen Fällen keine sinnvolle Sortierung und muss daher ggf. vom Bearbeiter angepasst werden.

Deshalb sollte bei Anwendung von "ALF" immer eine Überprüfung der Sortierung über eine rel/fam-Anzeige aus dem übergeordneten c-Satz erfolgen.

# **Beispiel:**

*(Mehrteilige Monografie mit Untergliederung ohne durchlaufende Zählung der Teile)*

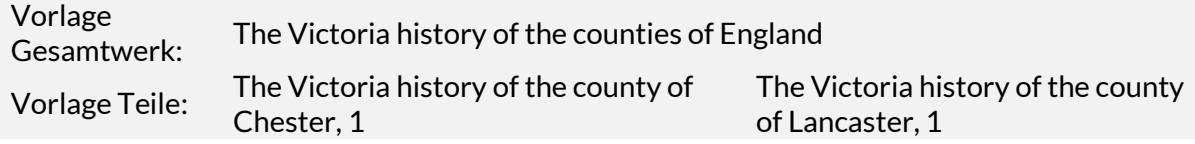

# *falsch: Bildung der Sortierform mit ALF*

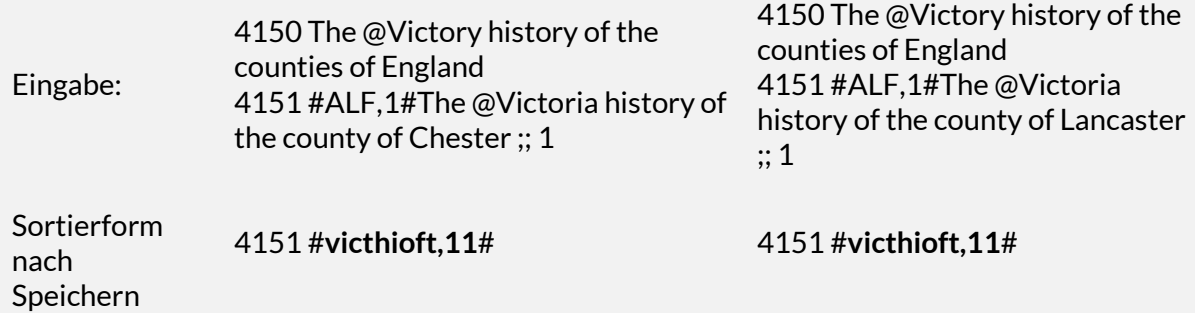

*"ALF" bildet die identische Sortierform nach dem 4-2-2-1-Schlüssel. Zur Unterscheidung und richtigen Sortierung muss die Sortierform manuell den Erfordernissen angepasst werden.*

# *richtig: Bildung der Sortierform durch manuelle Eingabe des Sortierwerts*

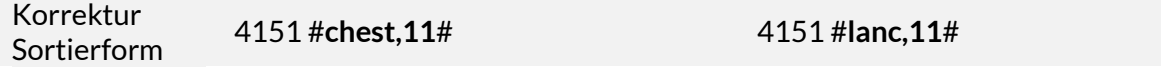

*Jetzt erfolgt die Sortierung alphabetisch nach den "counties".*

# <span id="page-6-0"></span>**5. Manipulieren der Sortierform**

In bestimmten Fällen kann es erforderlich sein, die Sortierform zu manipulieren, um eine sinnvolle Reihenfolge der Bände in der FAM- und REL-Anzeige zu erreichen. Bei alphabetischen Bandangaben z.B. durch das Voranstellen von Buchstaben, wobei je nach Sachlage entschieden werden muss, welcher Buchstabe am besten verwendet wird.

#### **Beispiel:**

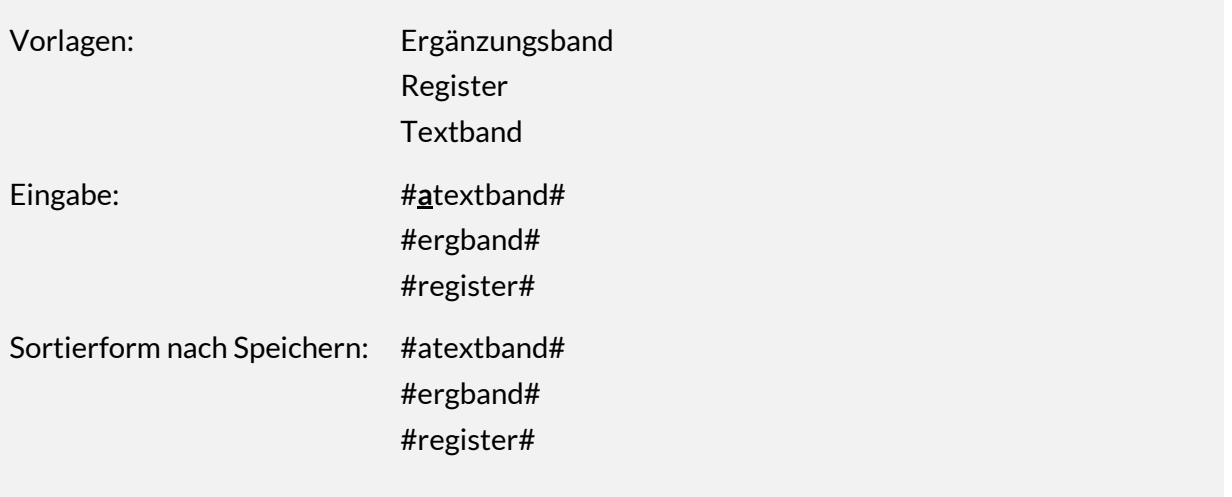

Durch die Manipulierung der Sortierform wird der Textband in der FAM- und REL-Anzeige vor dem Ergänzungsband einsortiert.

# **Beispiel:**

Die Bezeichnungen der Teile einer mehrteiligen Monografie stellen Zeiträume, Epochen, Wissensgebiete u.ä. dar. Die alphabetische Sortierung mit "ALF" erzeugt richtige Ergebnisse, aber inhaltlich sind die Teile aufeinanderfolgend nicht logisch sortiert.

# *falsche Sortierung:*

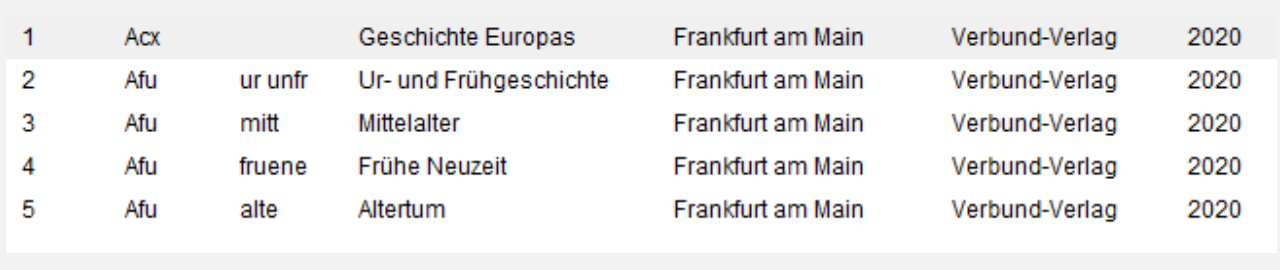

Durch die Manipulierung der Sortierform wird eine absteigende Reihenfolge der Epochen in der FAM- und REL-Anzeige erzeugt.

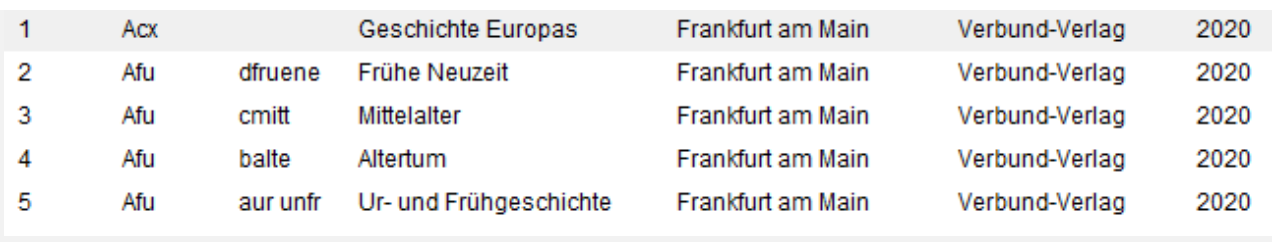

#### *richtige Sortierung durch Beeinflussung der Sortierform*

Ein Sonderfall sind mehrgliedrige Zählungen, deren erster Bestandteil "00", "01" usw. für die Jahre 2000ff ist. Damit diese nach den Bänden der Jahre 19XX sortieren, müssen die betreffenden Vorlageformen für die Bildung der Sortierform als "2000", "2001" usw. wiedergegeben werden.

#### **Beispiel:**

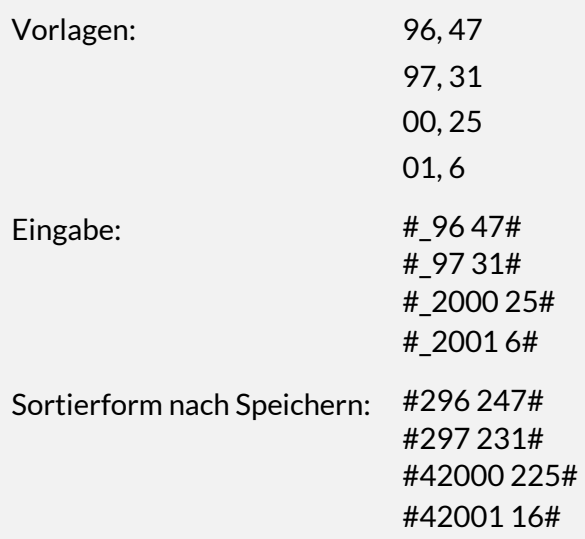

# <span id="page-7-0"></span>**6. Korrekturen an der Sortierform**

Bei Korrekturen ist folgendes zu beachten:

- Die Sortierform ändert sich nicht dadurch, dass die Vorlageform der Bandangabe geändert wird. Bei Änderung der Vorlageform, muss ggf. auch die Sortierform nach den oben beschriebenen Regeln angepasst werden.
- Wird bei ungezählten Teilen von mehrteiligen Monografien der Titel des Teils korrigiert, muss die Sortierform in den Kategorien 413X und 415X angepasst werden. Dazu kann auch #ALF# herangezogen werden, damit der alphabetische Sortierstring neu gebildet wird.